$,$  tushu007.com

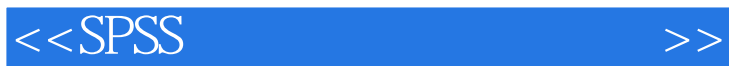

 $<<$ SPSS  $>>$ 

- 13 ISBN 9787040146431
- 10 ISBN 7040146436

出版时间:2004-5

页数:329

PDF

更多资源请访问:http://www.tushu007.com

, tushu007.com

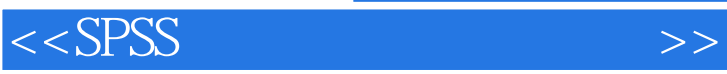

## $SPSS$  $SPSS$  StatisticalPackagefortheSocialSciences,  $\degree$  $\overline{R}$  $SPSS$  and  $SPSS$  $SPSS$  $SPSS$  SPSS  $SPSS$

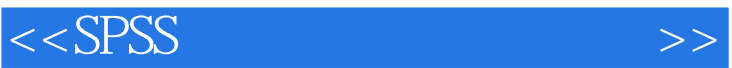

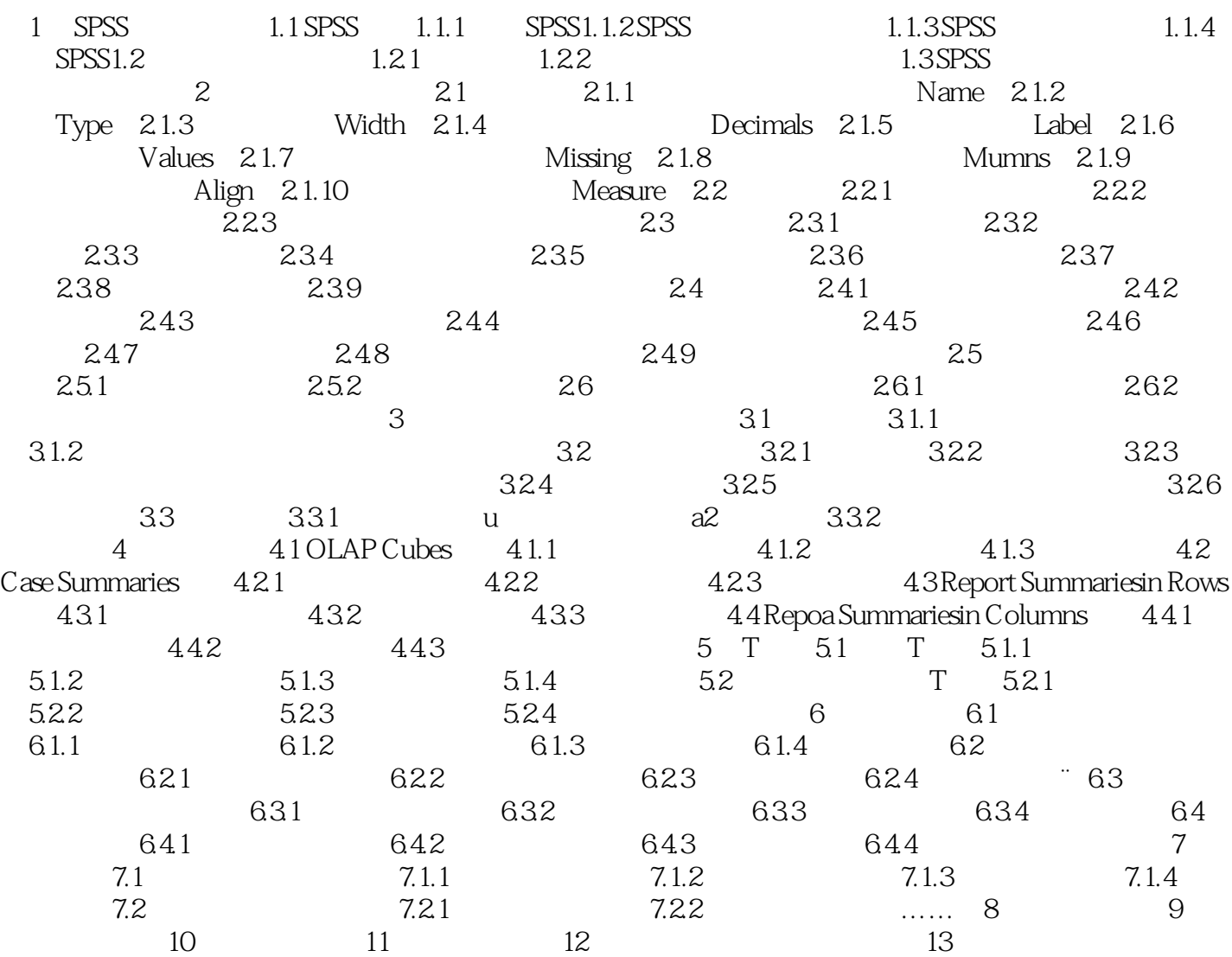

, tushu007.com

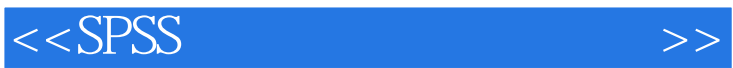

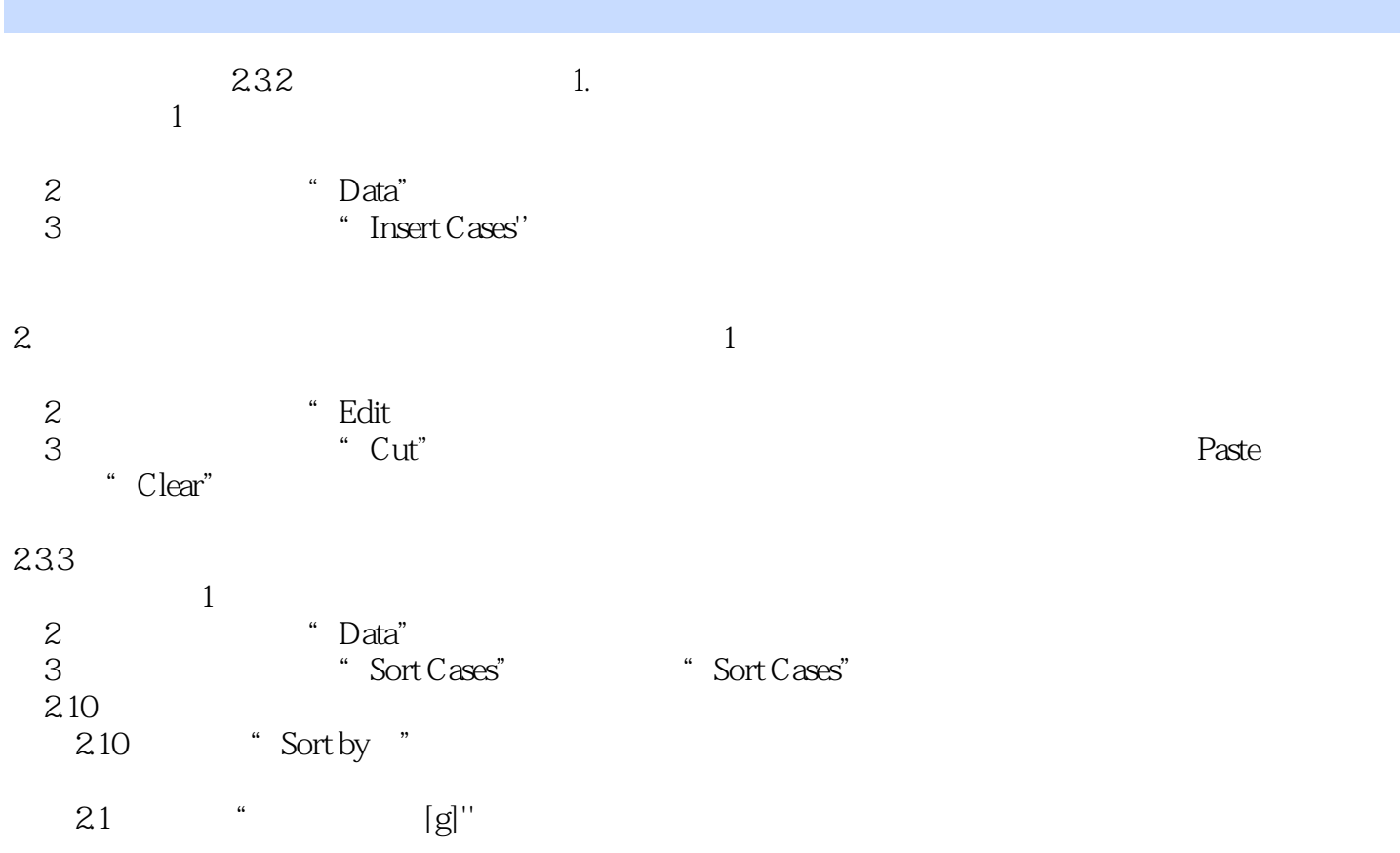

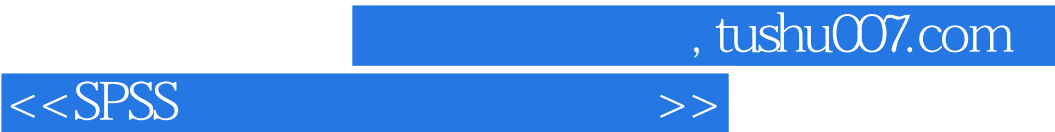

SPSS

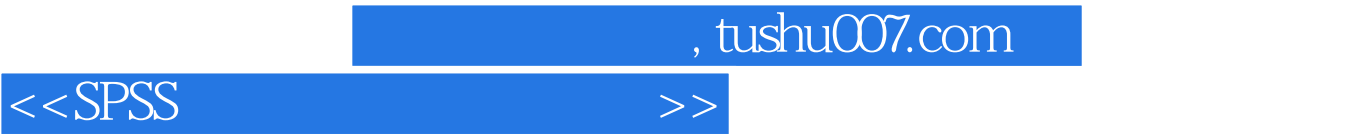

本站所提供下载的PDF图书仅提供预览和简介,请支持正版图书。

更多资源请访问:http://www.tushu007.com